## **ChaosDrops**

ChaosDrops are quite similar to [DeadDrops,](https://wiki.c3l.lu/doku.php?id=projects:community:deaddrops) the only big difference is, that they are subscribed to the official DeadDrop list.

## **Hunting ChaosDrops**

- 1. Download the chaosdrop-client.pl
- 2. Start it in the commandline via

**perl** chaosdrop-client.pl

3. Hunt 'em down! And fill 'em up!

## **Planting ChaosDrops**

- 1. Read the ChaosDrops [manifesto.](http://deaddrops.com/dead-drops/manifesto/)
- 2. Get a USB drive of any size you see as appropriate and put **at least** the README and above mentioned manifesto on it.
- 3. Seek a place to place your ChaosDrop.
- 4. Embed your device with glue, cement, silicone or whatever into a hole, crack or what else you might see appropriate.
- 5. Log GPS / Galileo coordinates.
- 6. Submit your ChaosDrop to [info@c3l.lu](mailto:info@c3l.lu) (Subject: ChaosDrop Submission) with the following information:
	- 1. Name
	- 2. Location Coordinates
	- 3. Size

From: <https://wiki.c3l.lu/> - **Chaos Computer Club Lëtzebuerg**

Permanent link: **<https://wiki.c3l.lu/doku.php?id=projects:community:chaosdrops>**

Last update: **2021/10/15 09:14**

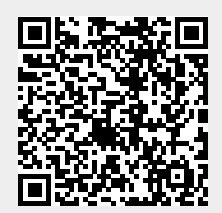